# Secondary Storage

(Chp. 5.4—disk hardware, Chp. 6—File Systems, Tanenbaum)

Copyright © 1996–2005 Eskicioglu and Marsland (and Prentice-Hall and Paul Lu)

Secondary Storage

### Introduction

Secondary storage is the *non-volatile* repository for (both user and system) data and programs.

As (integral or separate) part of an operating system, the file system manages this information on secondary storage.

Uses of secondary storage include storing various forms of programs (source, object, executable) and temporary storage of virtual memory pages (paging device or swap space).

Information in secondary storage may be in a variety of forms, including readable text and raw data (e.g., binary).

Copyright © 1996-2005 Eskicioglu and Marsland (and Prentice-Hall and Paul Lu)

Secondary Storage

### File concept

A file is a *named* collection of related information, usually as a sequence of bytes, with two views:

- Logical (programmer's) view, as the users see it.
- *Physical (operating system) view*, as it actually resides on secondary storage.

What is the difference between a file and a data structure in memory? Basically,

- files are intended to be non-volatile; hence in principle, they are long lasting,
- files are intended to be moved around (i.e., copied from one place to another), accessed by different programs and users, and so on.

Copyright © 1996–2005 Eskicioglu and Marsland (and Prentice-Hall and Paul Lu)

Secondary Storage

2

#### File attributes

Each file is associated with a collection of information, known as *attributes*:

- NAME, owner, creator
- type (e.g., source, data, binary)
- · location (e.g., I-node or disk address)
- organization (e.g., sequential, indexed, random)
- access permissions
- time and date (creation, modification, and last accessed)
- size
- variety of other (e.g., maintenance) information.

Copyright © 1996–2005 Eskicioglu and Marsland (and Prentice-Hall and Paul Lu

Secondary Storage

3

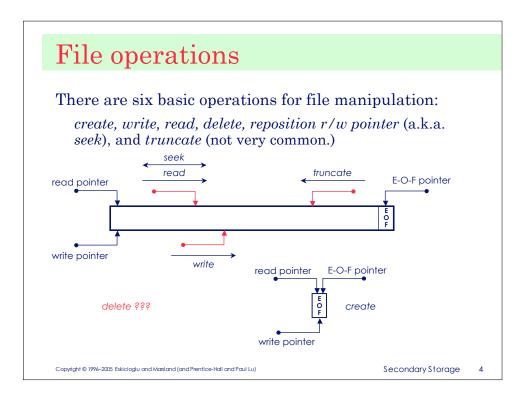

# File types

A common implementation technique (as organizational help with consistent usage) is to include the type as an extension to the file name:

| <u>File type</u> | <u>Extension</u> | <u>Function</u>             |
|------------------|------------------|-----------------------------|
| Executable       | exe, com, bin    | ready-to-run code           |
| Text             | txt, doc         | textual data, documents     |
| Source           | c, f77, asm      | source in various languages |
| Object           | obj, o           | object code                 |
| Library          | lib, a           | library routines            |
| Archive          | tar, zip, arc    | grouped files               |
| Compressed       | Z, gz            | compressed                  |
| Print/view       | ps, eps          | printing or viewing         |
| Word processor   | ppt, wp, tex     | various word processors     |

Files are structured internally to meet the expectations of the program(s) that manipulate them.

Copyright @ 1996–2005 Eskicioglu and Marsland (and Prentice-Hall and Paul Lu)

Secondary Storage

\_\_\_\_

#### File access methods

The information stored in a file can be accessed in a variety of methods:

- Sequential: in order, one record after another.
- *Direct (random)*: in any order, skipping the previous records.
- *Keyed*: in any order, but with particular value(s); e.g., hash table or dictionary. *TLB lookup is one example of a keyed search*.

Other access methods, such as indexed, can be built on top of the above basic techniques. IBM's indexed sequential access method (ISAM) is built on random and sequential access.

Copyright © 1996–2005 Eskicioglu and Marsland (and Prentice-Hall and Paul Lu)

Secondary Storage

4

## Directories

A directory is a *symbol table*, which can be searched for information about the files. Also, it is the fundamental way of organizing files. Usually, a directory is itself a file

A typical *directory entry* contains information (attributes) about a file. Directory entries are added as files are created, and are removed when files are deleted.

Common directory structures are:

- Single-level (flat): shared by *all* users.
- Two-level: one level for each user.
- Tree: arbitrary (sub)-tree for each user.

Copyright © 1996–2005 Eskicioglu and Marsland (and Prentice-Hall and Paul Lu

Secondary Storage

7

## An example: UNIX directories

UNIX uses an advanced form of tree structure, known as *directed acyclic-graph (DAG)* directory.

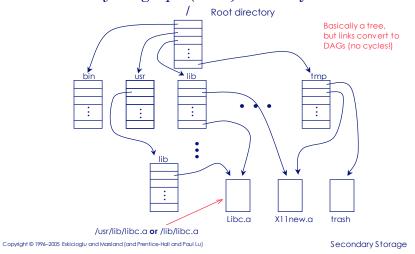

# File sharing

Allowing users to share files raises a major issue: *protection*.

A general approach is to provide *controlled access* to files through a set of operations such as read, write, delete, list, and append. Then permit users to perform one or more operations.

One popular protection mechanism is a condensed version of access list, where the system recognizes three classifications of users with each file and directory:

- user
- group
- other

Copyright © 1996–2005 Eskicioglu and Marsland (and Prentice-Hall and Paul Lu)

Secondary Storage

9

#### File systems

A file system provides a mapping between the logical and physical views of a file, through a set of services and an interface. Simply put, the file system hides all the device-specific aspects of file manipulation from users.

The basic services of a file system include:

- keeping track of files (knowing location),
- I/O support, especially the transmission mechanism to and from main memory,
- · management of secondary storage,
- sharing of I/O devices,
- providing protection mechanisms for information held on the system.

Copyright © 1996–2005 Eskicioglu and Marsland (and Prentice-Hall and Paul Lu)

Secondary Storage

10

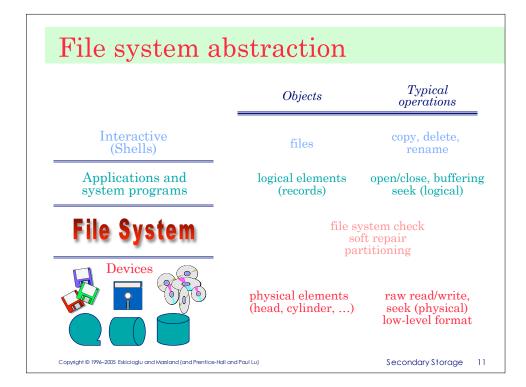

# Addressing levels

There are three basic mapping levels (abstractions) from a logical to physical view of a file (contents):

- File relative:
  - <filename, offset> form is used at the higher levels, where the file system is viewed as a collection of files.
- Volume (partition) relative:
  - device-independent part of a file system use *<sector*, offset> (e.g., a partition is viewed as an array of sectors.)
- Drive relative:
  - at the lowest level, <cylinder, head, sector> (also known as <track, platter, sector>) is used.

Secondary Storage 12

## File organization

One of the key elements of a file system is the way the files are organized. File organization is the "logical structuring" as well as the access method(s) of files. Common file organization schemes are:

- Sequential
- Indexed-sequential
- Indexed
- Direct (or hashed)

Secondary Storage

### File allocation

The file system allocates disk space, when a file is created. With many files residing on the same disk, the main problem is how to allocate space for them. File allocation scheme has impact on the efficient use of disk space and file access time.

Common file allocation techniques are:

- Contiguous
- Chained (linked)
- Indexed

All these techniques allocate disk space on a per block (smallest addressable disk unit) basis.

Copyright © 1996–2005 Eskicioglu and Marsland (and Prentice-Hall and Paul Lu)

Secondary Storage

# Contiguous allocation

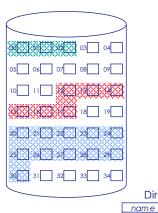

segmented memory. Keep a free list of unused disk space.

Allocate disk space like paged,

#### Advantages:

- easy access, both sequential and random
- simple
- · few seeks

#### Disadvantages:

- · external fragmentation
- · may not know the file size in advance

Secondary Storage

Copyright @ (footen Secondary Storage (#)

Directory

a.out

report.tex

start len.

00 12 11

20

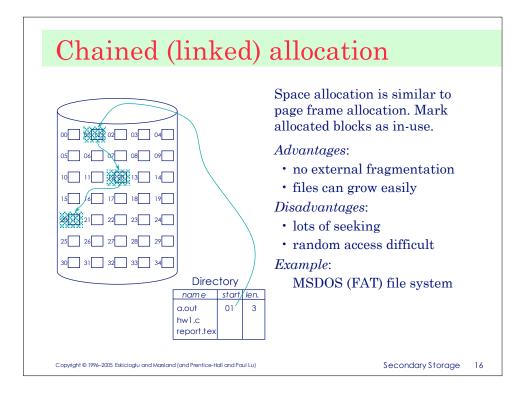

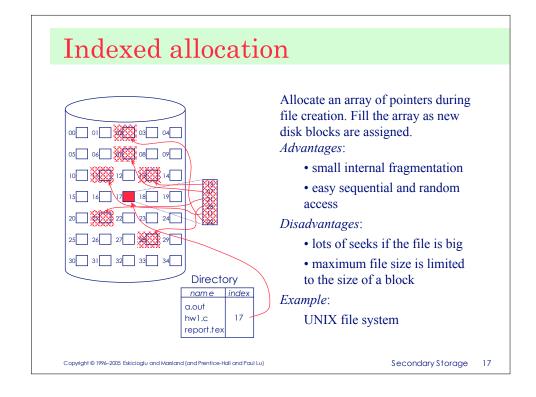

# Free space management

Since the amount of disk space is limited (posing a management problem similar to that of physical memory), it is necessary to reuse the space released by deleted files. In general, file systems keep a list of *free* disk blocks (initially, all the blocks are free) and manage this list by one of the following techniques:

- Bit vectors
- · Linked lists or chains
  - single list of a set of free block lists
- Indexing
  - single level, multiple levels

Copyright © 1996–2005 Eskicioglu and Marsland (and Prentice-Hall and Paul Lu)

Secondary Storage

18

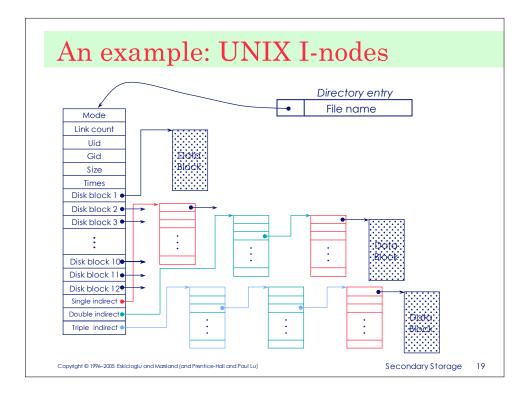

# Other file system issues

- Disk blocking
  - multiple sectors per block for efficiency
- Disk quotas
- Reliability
  - Backup/restore (disaster scenarios)
  - File system (consistency) check (e.g., UNIX fsck)
- Performance
  - Block or buffer caches (a collection of blocks kept in memory)

Copyright © 1996–2005 Eskicioglu and Marsland (and Prentice-Hall and Paul Lu)

Secondary Storage

20

# Case study—UNIX file system

Disk (partition) layout in traditional UNIX systems

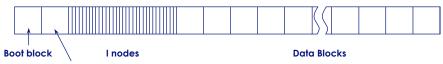

Super block

The boot block usually contains (bootstrap) code to boot the system.

The super block contains critical information about the layout of the file system, such as number of I-nodes and the number of disk blocks.

Each I-node entry contains the file attributes, except the name. The first I-node points to the block containing the root directory of the file system.

Copyright © 1996–2005 Eskicioglu and Marsland (and Prentice-Hall and Paul Lu)

Secondary Storage

21

# Case study—UNIX file system cont.

There are three different indirection to access a file:

- File Descriptor Table: one per process, keeping track of open files.
- *Open File Table*: one per system, keeping track of all the files currently open.
- *I-node Table*: one per system (disk volume or partition) keeping track all files.

Directories are stored just like ordinary files. User programs can read directories, but special care is needed to write a directory.

Each directory contains *file name, I-node number>* pairs. *Root (i.e., /)* is a special directory with no name.

Copyright © 1996–2005 Eskicioglu and Marsland (and Prentice-Hall and Paul Lu)

Secondary Storage

22

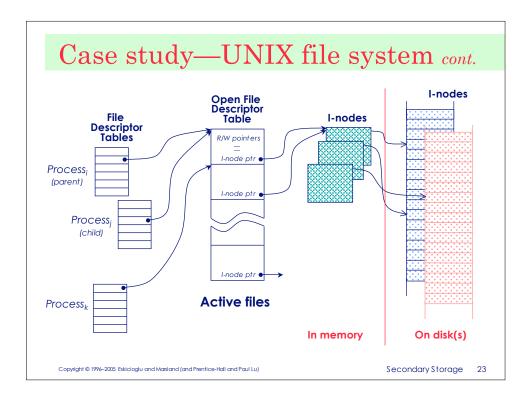

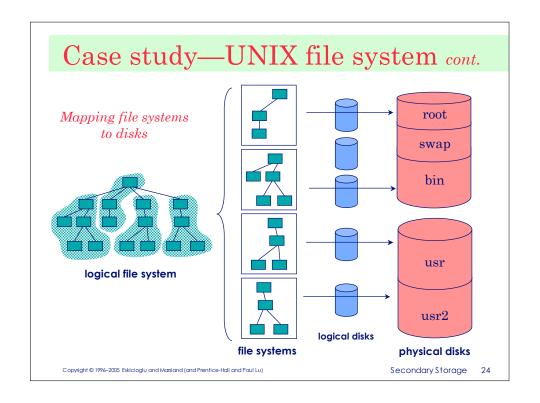

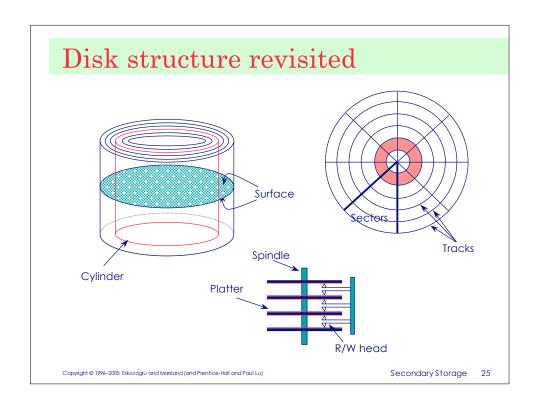

# Disk scheduling

In multiprogramming systems, there may be several disk I/O requests at the same time. As a result, a disk driver is typically faced with a pool of I/O requests:

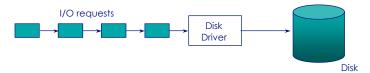

The most costly component of a disk I/O operation is the *seek time*. By scheduling multiple disk requests, the total seek time can be reduced. For example, shortest seek time first.

Copyright © 1996–2005 Eskicioglu and Marsland (and Prentice-Hall and Paul Lu)

Secondary Storage

26

# Disk scheduling strategies

Commonly used strategies include (in addition to some common CPU scheduling policies!):

- First Come First Served (FCFS) or FIFO
- Shortest Service Time First (SSTF)
- SCAN—back and forth over disk
- · C-SCAN—circular SCAN or one way SCAN and fast return
- LOOK—look for a request before moving in that direction
- C-LOOK—circular LOOK

Copyright © 1996–2005 Eskicioglu and Marsland (and Prentice-Hall and Paul Lu

Secondary Storage

27

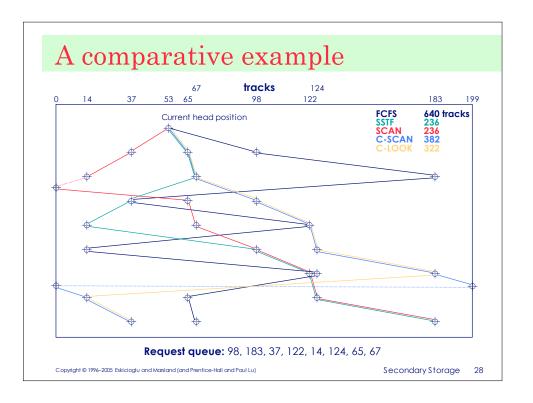

# Disk management issues

- Formatting
  - Physical: divide the blank slate into sectors identified by headers containing such information as sector number; sector interleaving
  - Logical: marking bad blocks; partitioning (optional) and writing a blank directory on disk; installing file allocation tables, and other relevant information (file system initialization)
- $\cdot$  Reliability
  - disk interleaving or striping
  - RAIDs (Redundant Array of Inexpensive Disks): various levels, e.g., level 0 is disk striping)
- $\bullet \ \ Controller \ caches$ 
  - newer disks have on-disk caches (128KB-512KB)

Copyright © 1996–2005 Eskicioglu and Marsland (and Prentice-Hall and Paul Lu

Secondary Storage

29

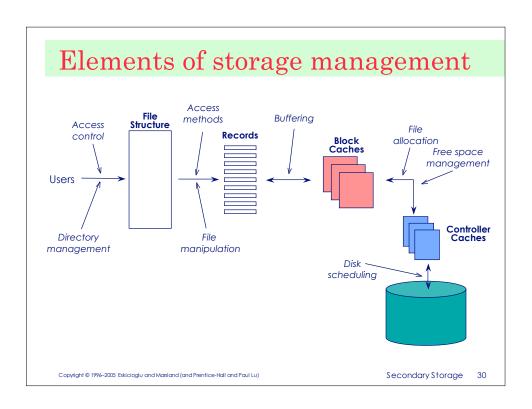